Université Libre de Bruxelles Faculté des sciences appliquées Service de mathématiques Analyse numérique Année académique 2010-2011

Séance d'exercices n°9

*Intégration numérique*

Exercice 1

Calculez l'intégrale définie  $\int_0^{\pi/4}$  $\int_{0}^{\pi/4}$ arctan $(u)du$  par la méthode des trapèzes. Donnez un majorant de l'erreur commise et déterminez le nombre d'intervalles de division du domaine d'intégration pour que l'erreur soit de l'ordre de 10<sup>-8</sup>.

### Exercice 2

Calculez l'approximation  $S_3(16)$  (Romberg) de l'intégrale définie  $\int_0^1 \sin \frac{\pi \theta^2}{2} d$  $\mathbf{o}$ 2  $\overline{2}$  $\sin \frac{\pi \varphi}{2} d\varphi$  et comparez les résultats à ceux que vous obtenez grâce à la procédure *quad*.

## Exercice 3

Ecrivez un programme pour calculer une valeur approchée de l'intégrale définie  $\int_a^b$  $\int_a^b f(x)dx$ 

- a) par la méthode des trapèzes;
- b) par la méthode de Simpson;
- c) par la méthode de Romberg.

Utilisez ces programmes pour tabuler l'intégrale de Fresnel  $C(u) = \int_0^u \cos \frac{\pi a \beta}{2} d\boldsymbol{\varphi}$ 2 2  $(u) = \int_{0}^{u} \cos \frac{\pi u \phi}{2} d\phi$  dans l'intervalle [0 5].

#### Exercice 4

Calculez une approximation de l'intégrale de l'exercice 1 en appliquant la méthode de Gauss-Legendre à 5 points.

NB : les poids et abscisses sont

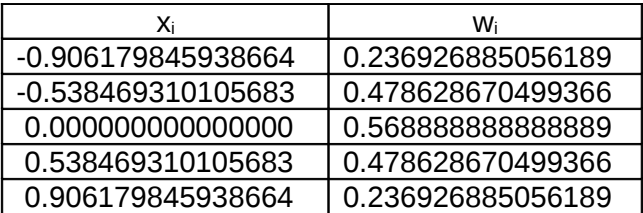

# **Corrigé partiel de la séance d'exercices n°9**

Exercice 1

```
% Méthode des trapèzes
% L'erreur est donnée par -h²(b-a)*f''(u)/12 où 0<u<pi/4
% La dérivée seconde vaut -2u/(1+u²)² 
% Sa valeur absolue est maximum en u²=1/3
% Ce maximum est majoré par 0.65 --> ligne 15
%
a=0; b=pi/4; N=[100:100:2000];
format long g
for Nb_intervalles = N
     h=(b-a)/Nb_intervalles;
     x=linspace(a,b,Nb_intervalles+1);
    f = \text{atan}(x);
    f(2:end-1)=2*f(2:end-1); Integrale=0.5*h*sum(f);
     Majorant=h*h*0.65*pi/48;
     [Nb_intervalles Integrale Majorant]
```
end

Pour obtenir une erreur de l'ordre de 10<sup>-8</sup> il faut prendre environ 1619 intervalles.

Exercice 2

```
% Méthode de Romberg intégrale de Fresnel
% Comparaison avec le résultat fourni par quad
% NB: je ne prétends évidemment pas que ce programme,
% ni les autres d'ailleurs, soit optimum.
%
a=0; b=1; format long
S=zeros(5,4);
for i=1:5Nb intervalles = 2^{\wedge}(i-1);
     h=(b-a)/Nb_intervalles;
     x=linspace(a,b,Nb_intervalles+1);
    f = sin(pi * x, *x/2);
     f(2:end-1)=2*f(2:end-1);
    S(i,1)=0.5*h*sum(f);[S(i,1) Nb intervalles]
end
for k=2:4
    fac=4^(k-1);for i=k:5
    S(i,k)=(\frac{fac}{S(i,k-1)-S(i-1,k-1)})/(fac-1);end
end
S
[q \text{ fcnt}]=quad('sin((pi*x.^2)/2)', 0, 1, 1.e-8)
```
#### Exercice 3

Je ne fournis qu'un exemple de programme, celui qui concerne la méthode de Simpson. Pour les deux autres on peut s'inspirer de ce programme-ci et de ceux donnés ci-dessus. Exemple de tabulation obtenue par l'appel de la fonction *simp* qui utilise la fonction *zot*.

```
for i=1:51
b=(i-1)/10;
I(i)=simp(0,b,5000,'zot');end
T^{\perp}function [I]=sim(a,b,N,f)% Attention, N est le nombre d'intervalles sur lesquels on
% remplace la fonction à intégrer par un polynôme de degré 2.
% On doit donc introduire des points supplémentaires et 
% diviser chaque intervalle en deux parties égales. Ainsi, on
% aura un nombre total pair de demi-intervalles. F doit être
% une fonction "vectorisée" du vecteur x. f peut également 
% être une fonction inline "vectorisée".
%
h=(b-a)/N;
x=linspace(a,b,N+1);
fsim=feval(f,x);
fsim(2:end-1) = 2*fsim(2:end-1); % Pour les termes 2fI=h*sum(fsim)/6; % Contribution des termes f et 2f
x=linspace(a+h/2,b-h/2,N);fsim=feval(f,x);
I=I+2*h*sum(fsim)/3; % on ajoute la contribution des termes 4f
return
```
function  $y=zot(x)$  $y = cos(pi * x. * x/2);$ 

Exercice 4

On fait le changement de variable ad hoc pour travailler sur l'intervalle [-1,1] et on utilise la table fournie dans l'énoncé, tirée de Abramowitz et Stegun : « Handbook of Mathematical Functions » (Table 25.4).